**怎么能看到一家上市公司的财报信息—怎么查上市公司的 财务报表-股识吧**

 $\alpha$  and  $\alpha$  is the extension of  $\alpha$  $\mathcal{L}$ 

## extended by PDF and the PDF

上市公司信息披露的报纸或刊物包括"七报一刊",分别是:《中国证券报》、《

 $\alpha$  and  $\beta$  $\alpha$  $\overline{\phantom{a}}$  $\alpha$  and  $\alpha$  or  $\alpha$ 

 $\ldots$  , and  $\ldots$  $\frac{u}{c}$ 

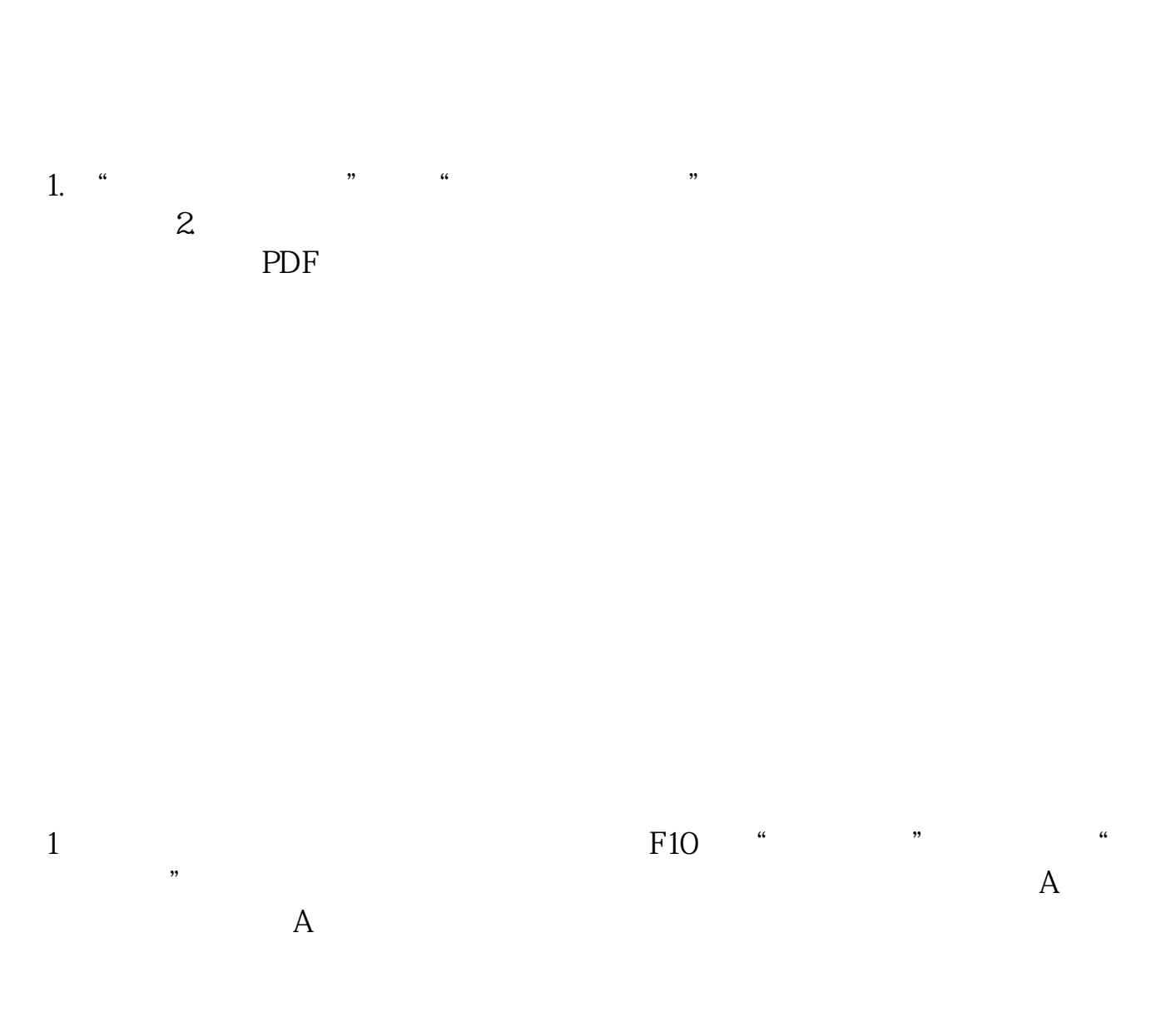

 $\alpha$ , we are the conduction of  $\alpha$ 

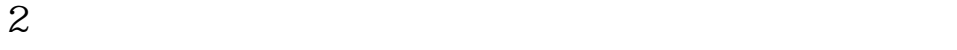

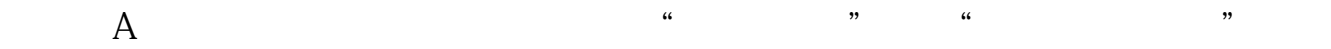

 $11 \hspace{1.5cm} 1.$ 2. 公司基本情况简介;  $3 \sim$  $4.$  $5.$ 6. 公司治理结构;  $7.$ 8. 董事会报告;  $9.$ 10.  $11.$ 

[下载:怎么能看到一家上市公司的财报信息.pdf](/neirong/TCPDF/examples/output.php?c=/author/36127311.html&n=怎么能看到一家上市公司的财报信息.pdf) <u>《股票题》,</u> [《自选股自动幻灯怎么设置》](/article/64246061.html)  $\lg$  $\overline{\phantom{a}}$  (  $\overline{\phantom{a}}$  ) and  $\overline{\phantom{a}}$  (  $\overline{\phantom{a}}$  ) and  $\overline{\phantom{a}}$  (  $\overline{\phantom{a}}$  ) and  $\overline{\phantom{a}}$ [下载:怎么能看到一家上市公司的财报信息.doc](/neirong/TCPDF/examples/output.php?c=/author/36127311.html&n=怎么能看到一家上市公司的财报信息.doc) [更多关于《怎么能看到一家上市公司的财报信息》的文档...](https://www.baidu.com/s?wd=%E6%80%8E%E4%B9%88%E8%83%BD%E7%9C%8B%E5%88%B0%E4%B8%80%E5%AE%B6%E4%B8%8A%E5%B8%82%E5%85%AC%E5%8F%B8%E7%9A%84%E8%B4%A2%E6%8A%A5%E4%BF%A1%E6%81%AF)

<https://www.gupiaozhishiba.com/author/36127311.html>